Complete Help Docs - http://wiki.pangolin.com/

## **BEYOND and WYSIWYG**

**Video description:** This video shows you how you can use BEYOND and WYSIWYG visualizer.

[Return to Tutorial videos](http://wiki.pangolin.com/doku.php?id=beyond:video)

From: <http://wiki.pangolin.com/> - **Complete Help Docs**

Permanent link: **[http://wiki.pangolin.com/doku.php?id=beyond:video:beyond\\_and\\_wysiwyg\\_tutorial](http://wiki.pangolin.com/doku.php?id=beyond:video:beyond_and_wysiwyg_tutorial)**

Last update: **2023/06/19 15:28**

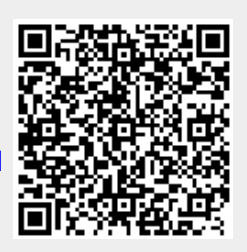